### Declaração Eletrônica de

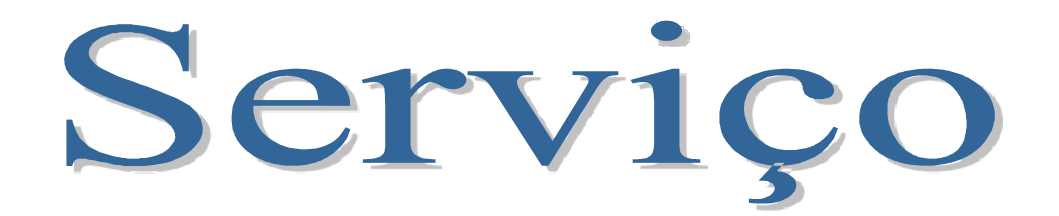

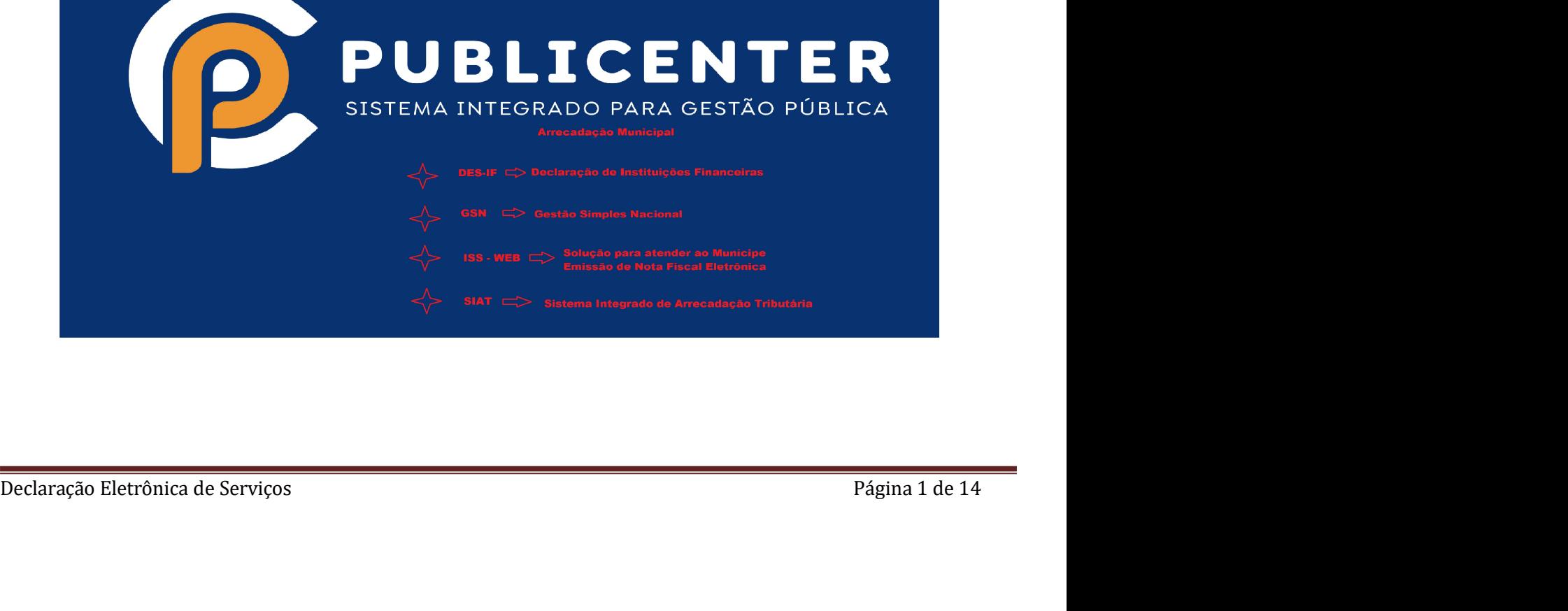

## Declaração de Serviços Prestados<br>
ituição Financeira e/ou Cartórios. Declaração de Serviços Prestados<br>Instituição Financeira e/ou Cartórios.

### Índice

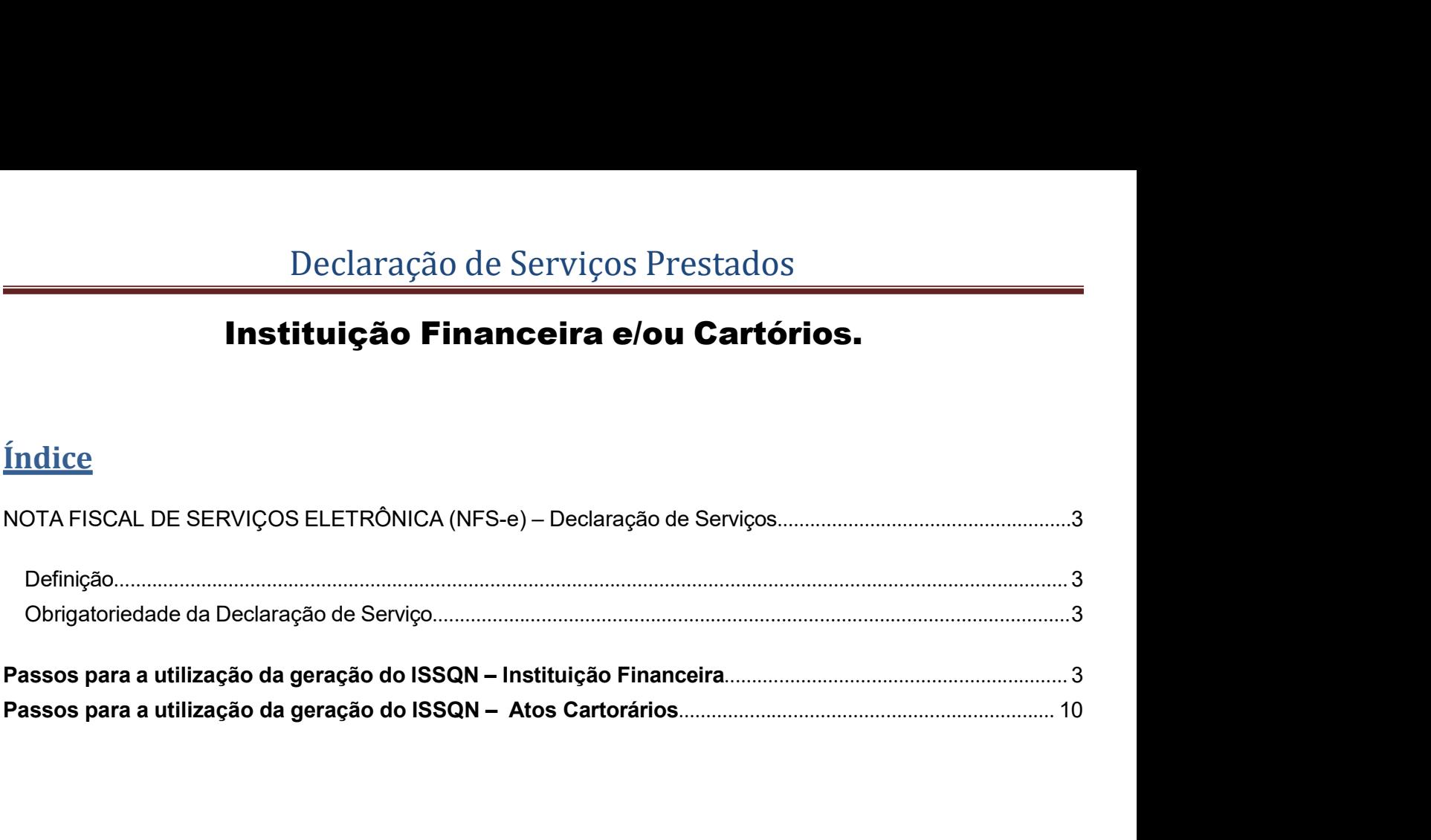

## Declaração de Serviços Prestados<br>1ços ELETRÔNICA (NFS-e) – Declaração de Serviços Declaração de Serviços Prestados<br>NOTA FISCAL DE SERVIÇOS ELETRÔNICA (NFS-e) – Declaração de Serviços<br>Definição<br>Considera se Declaração de Serviço para se Instituições Einenesires e Certários localizados no

### Definição

Declaração de Serviços Prestados<br>A FISCAL DE SERVIÇOS ELETRÔNICA (NFS-e) – Declaração de Serviços<br>Ição<br>Considera-se Declaração de Serviço, para as Instituições Financeiras e Cartórios localizados no<br>Atoriedade da Declaraçã município. Declaração de Serviços Prestados<br>
NOTA FISCAL DE SERVIÇOS ELETRÔNICA (NFS-e) – Declaração de Serviços<br>
Definição<br>
Considera-se Declaração de Serviço, para as Instituições Financeiras e Cartórios localizados no<br>
município.<br> Declaração de Serviços Prestados<br>
A FISCAL DE SERVIÇOS ELETRÔNICA (NFS-e) – Declaração de Serviços<br>
ição<br>
Considera-se Declaração de Serviço, para as Instituições Financeiras e Cartórios localizados no<br>
município.<br>
Estão o Declaração de Serviços Prestados<br>
1 FISCAL DE SERVIÇOS ELETRÔNICA (NFS-e) – Declaração de Serviço<br>
1<br><sub>1</sub><br><sub>5</sub><br>
1<br>
Considera-se Declaração de Serviço, para as Instituições Financeiras e Cartórios<br>
município.<br>
1<br>
Estão obriga

- 
- Declaração de Serviços Prestados<br>
NOTA FISCAL DE SERVIÇOS ELETRÔNICA (NFS-e) Declaração de Serviços<br>
Definição<br>
Considera-se Declaração de Serviço, para as Instituições Financeiras e Cartórios localizados no<br>
município.<br> FISCAL DE SERVIÇOS ELETRÔNICA (NFS-e) – Declaração de Serviços<br>
cão<br>
considera-se Declaração de Serviço, para as Instituições Financeiras e Cartórios localizados no<br>
unicípio.<br>
Estão obrigados a declarar os serviços efetua FISCAL DE SERVIÇOS ELETRÔNICA (NFS-e) – Declaração de Serviços<br>
cão<br>
considera-se Declaração de Serviço, para as Instituições Financeiras e Cartórios localizados no<br>
nunicípio.<br>
Estão obrigados a declarar os serviços efetu
	- i. http://www.nomeprefeitura.mg.gov.br/site/

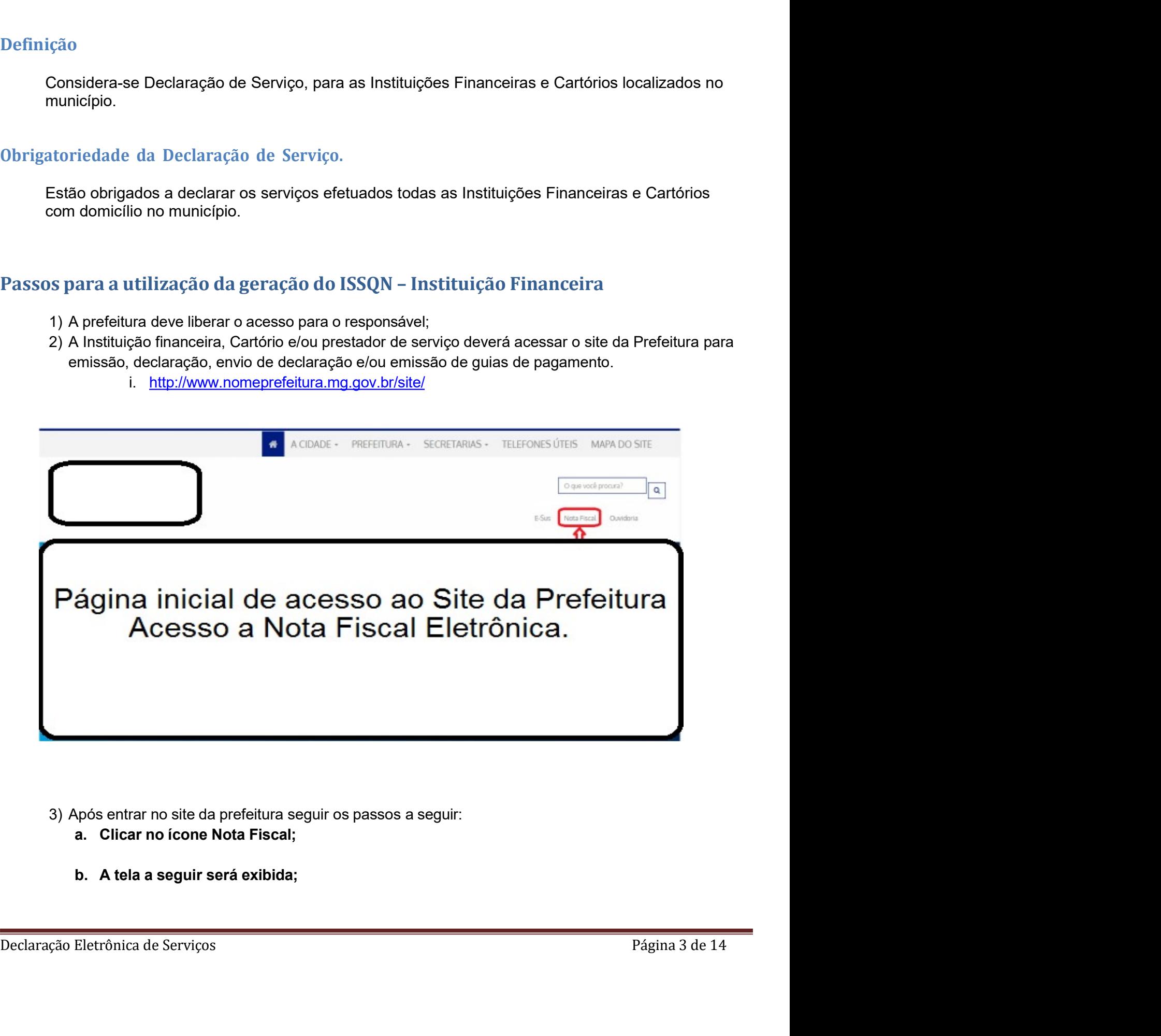

- 
- 

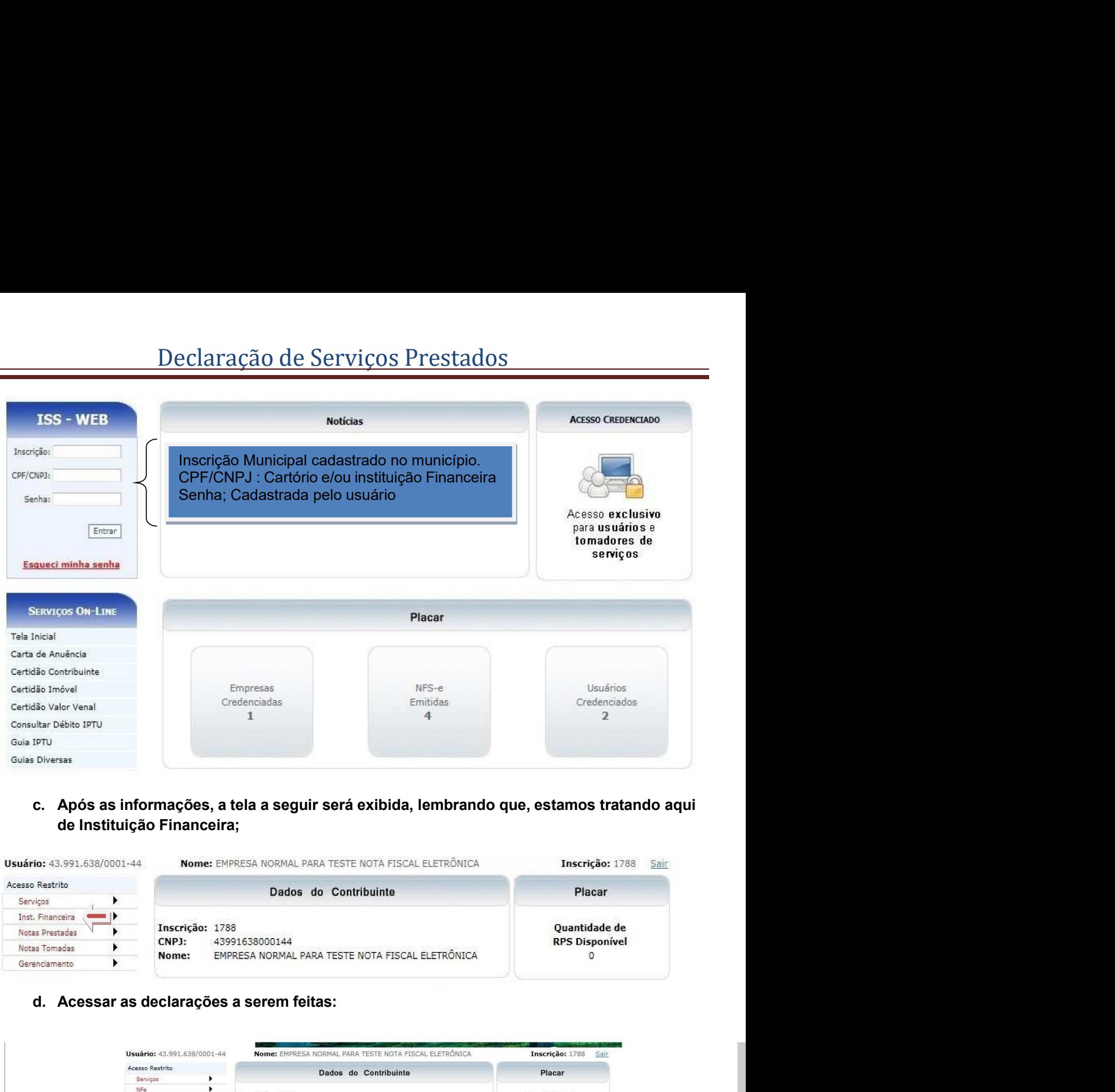

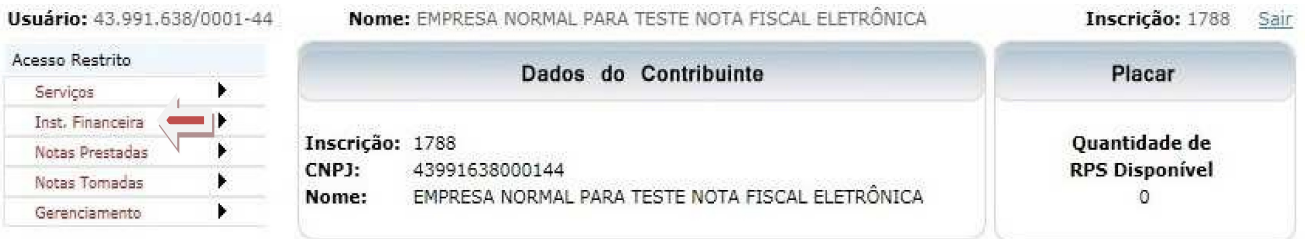

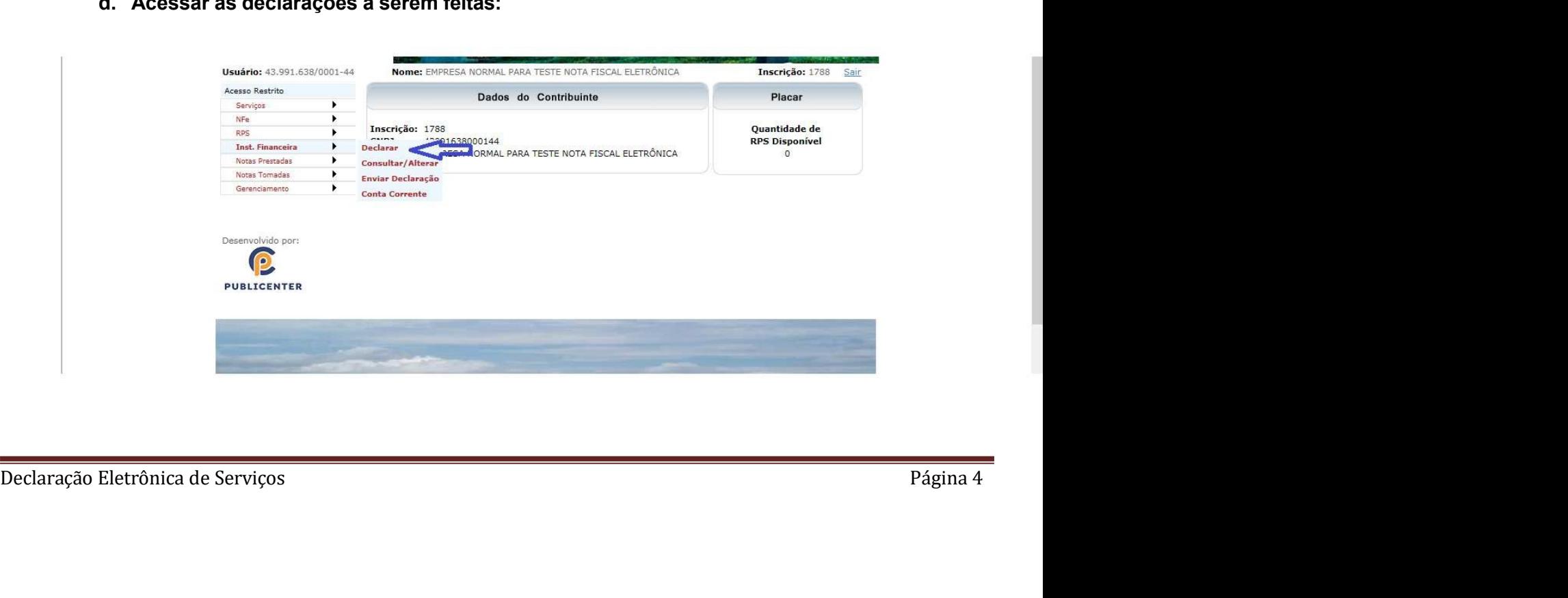

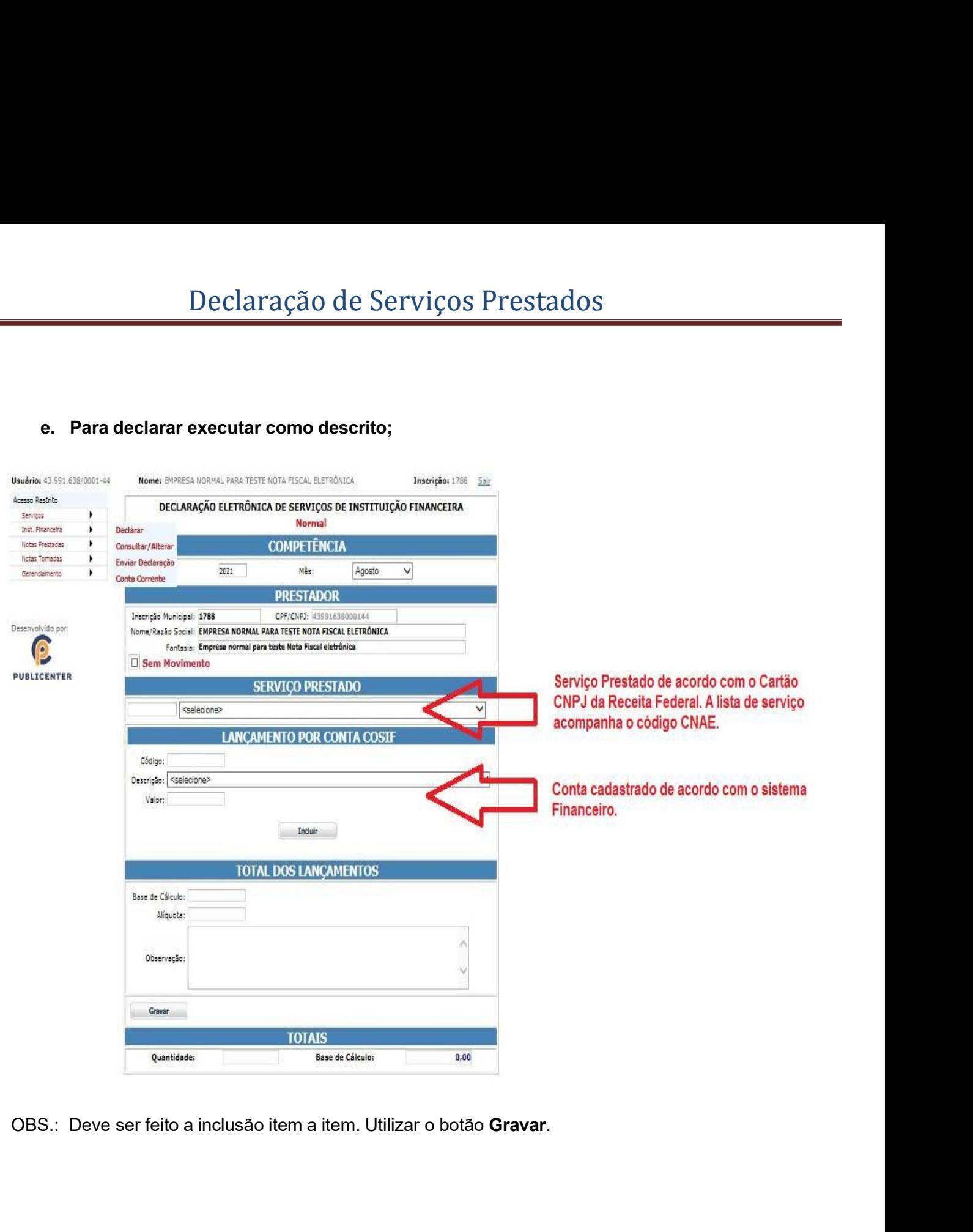

OBS.: Deve ser feito a inclusão item a item. Utilizar o botão **Gravar**.<br>Declaração Eletrônica de Serviços Página 5

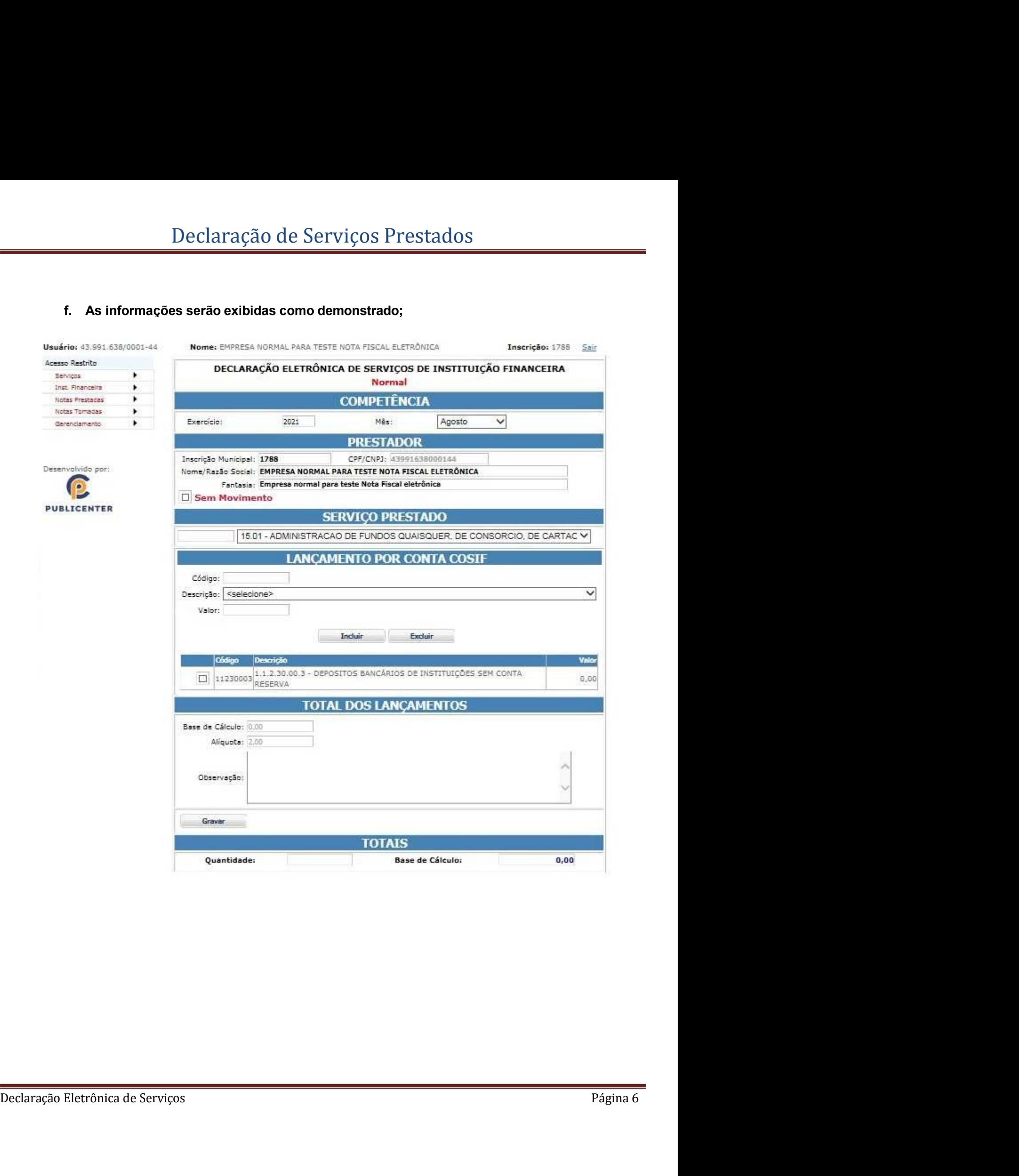

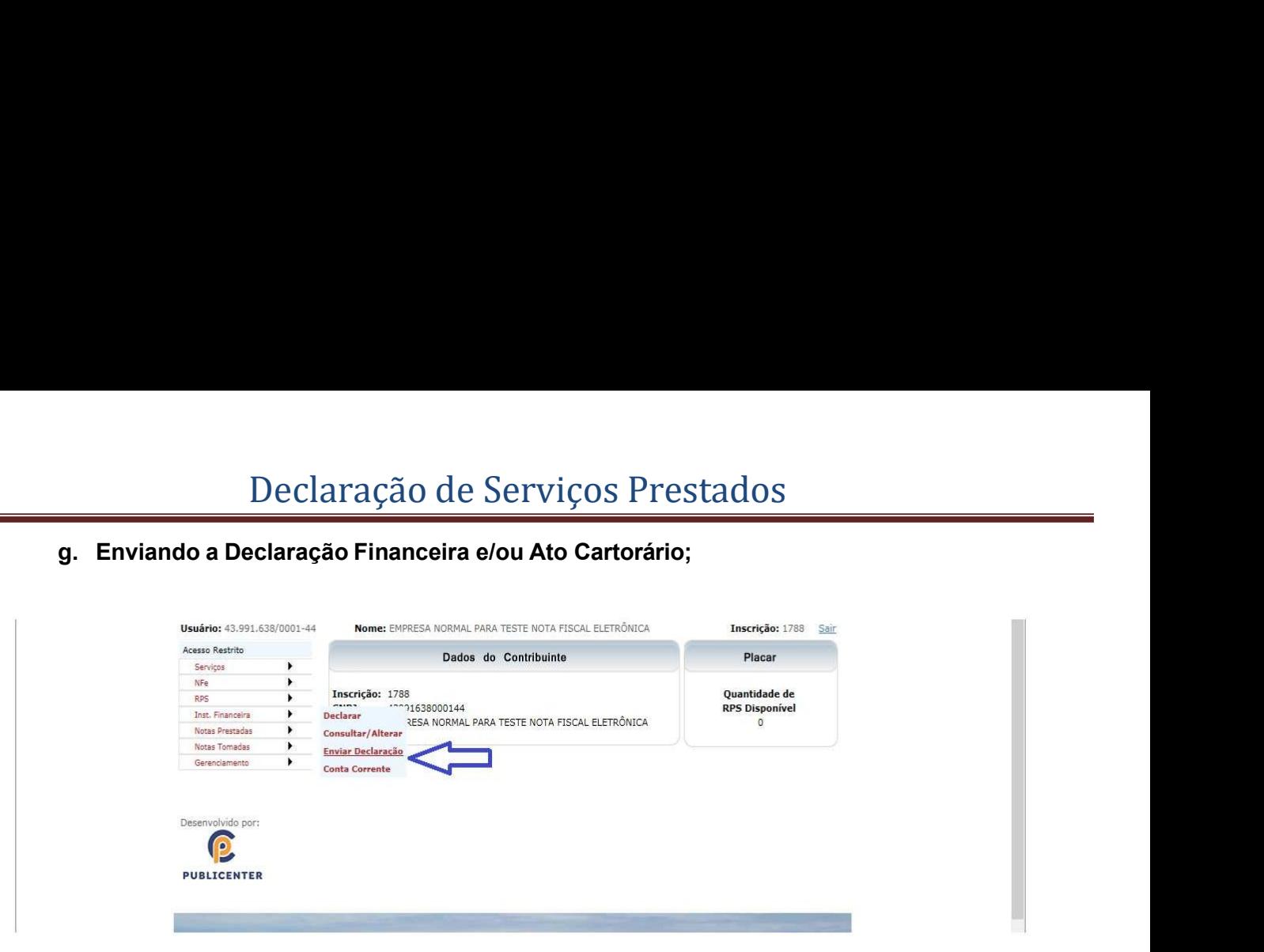

| Usuário: 43.991.638/0001-44 |   | Nome: EMPRESA NORMAL PARA TESTE NOTA FISCAL ELETRÔNICA |                   |         |                                     |                     |          | Inscrição: 1788 | Sair |
|-----------------------------|---|--------------------------------------------------------|-------------------|---------|-------------------------------------|---------------------|----------|-----------------|------|
| Acesso Restrito             |   |                                                        |                   |         |                                     |                     |          |                 |      |
| Servicos                    |   |                                                        | Enviar Declaração |         |                                     |                     |          |                 |      |
| NFe                         |   |                                                        |                   |         |                                     |                     |          |                 |      |
| RPS:                        | ٠ |                                                        |                   |         |                                     |                     |          |                 |      |
| Inst. Financeira            | ٠ | Exercício: 2021 V                                      |                   |         |                                     |                     |          |                 |      |
| Notas Prestadas             | ٠ |                                                        |                   |         | Més: Agosto                         | $\checkmark$        |          |                 |      |
| Notes Tomadas               | ٠ |                                                        |                   |         |                                     |                     |          |                 |      |
| Gerenclamento.              | ٠ |                                                        |                   |         |                                     |                     |          |                 |      |
|                             |   |                                                        |                   |         | Enviar                              |                     |          |                 |      |
|                             |   |                                                        |                   |         | Relação de Declarações Não Enviadas |                     |          |                 |      |
| Desenvolvido por:           |   | <b>Prestador</b>                                       | <b>Nro Nota</b>   | Servico | Emissão                             | <b>Base Cálculo</b> | Situacio | Régime          |      |
| O                           |   |                                                        | 202108            | 15.07   | 01/08/2021                          | 23.000.00           | Normal   | Movimento       |      |

**PUBLICENTER** 

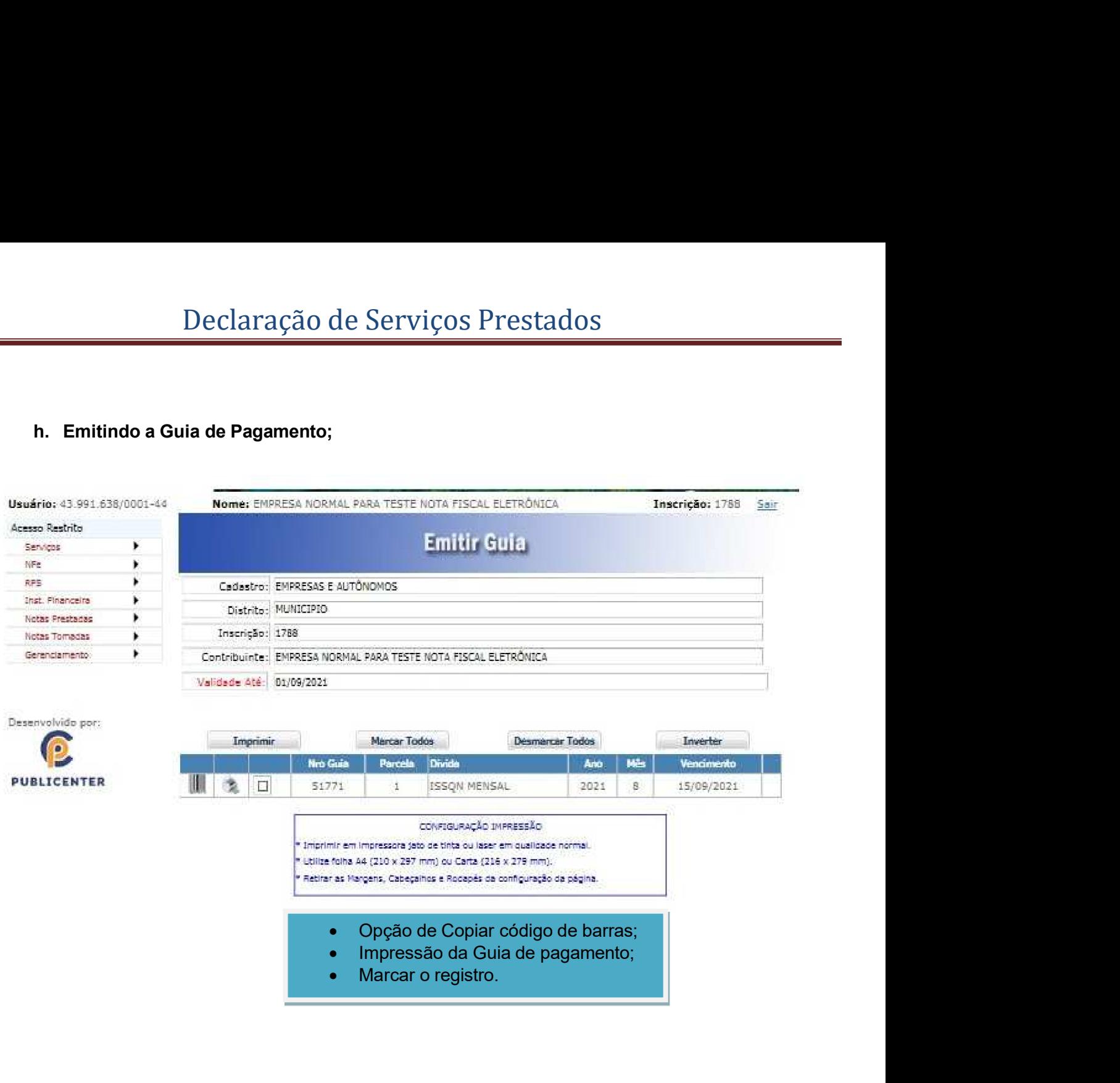

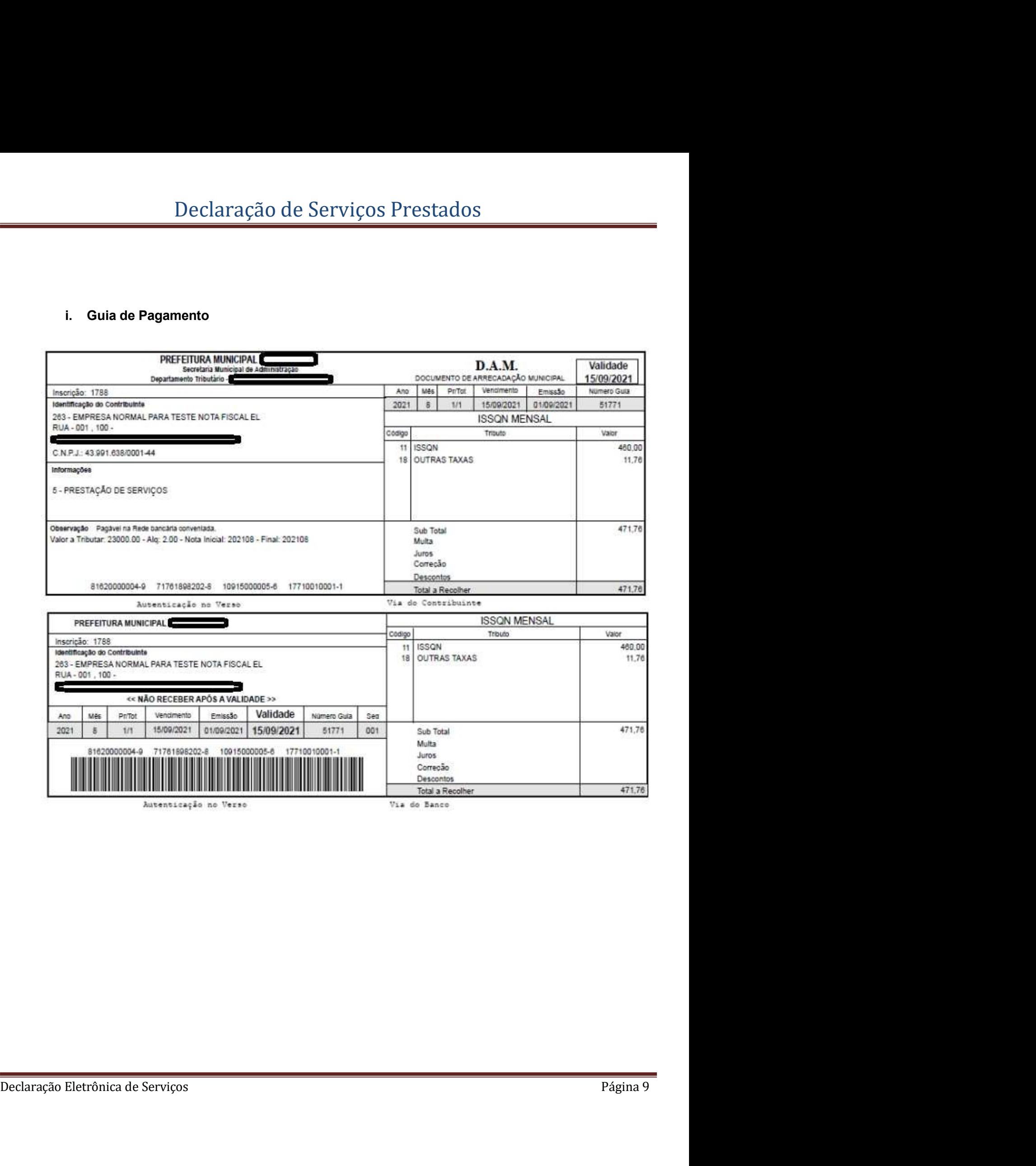

# Declaração de Serviços Prestados<br>ização da geração do ISSQN - Atos Cartorários

- 
- 
- 
- Declaração de Serviços Prestados<br>
Passos para a utilização da geração do ISSQN Atos Cartorários<br>
 A inclusão é feita por Ato Cartorário;<br>
 Informa-se somente a quantidade de ato;<br>
 Os valores dos Atos estão de acordo Declaração de Serviços Prestados<br> **autilização da geração do ISSQN** – Atos Cartorários<br>
clusão é feita por Ato Cartorário;<br>
rma-se somente a quantidade de ato;<br>
valores dos Atos estão de acordo à tabela definida pelo Tribu Declaração de Serviços Prestados<br> **tilização da geração do ISSQN - Atos Cartorários**<br>
são é feita por Ato Cartorário;<br>
se somente a quantidade de ato;<br>
res dos Atos estão de acordo à tabela definida pelo Tribunal de Justiç Declaração de Serviços Prestados<br>
tilização da geração do ISSQN - Atos Cartorários<br>
são é feita por Ato Cartorário;<br>
se somente a quantidade de ato;<br>
res dos Atos estão de acordo à tabela definida pelo Tribunal de Justiça<br> **Declaração de Serviços Prestados**<br> **A inclusão é feita por Ato Cartorário;**<br>
• A inclusão é feita por Ato Cartorário;<br>
• Informa-se somente a quantidade de ato;<br>
• Os valores dos Atos estão de acordo à tabela definida pel Declaração de Serviços Prestados<br>
ara a utilização da geração do ISSQN – Atos Cartorários<br>
• Ainclusão é feita por Ato Cartorário;<br>
• Informa-se somente a quantidade de ato;<br>
• Os preços dos serviços cartoriais são defini
	-
	-

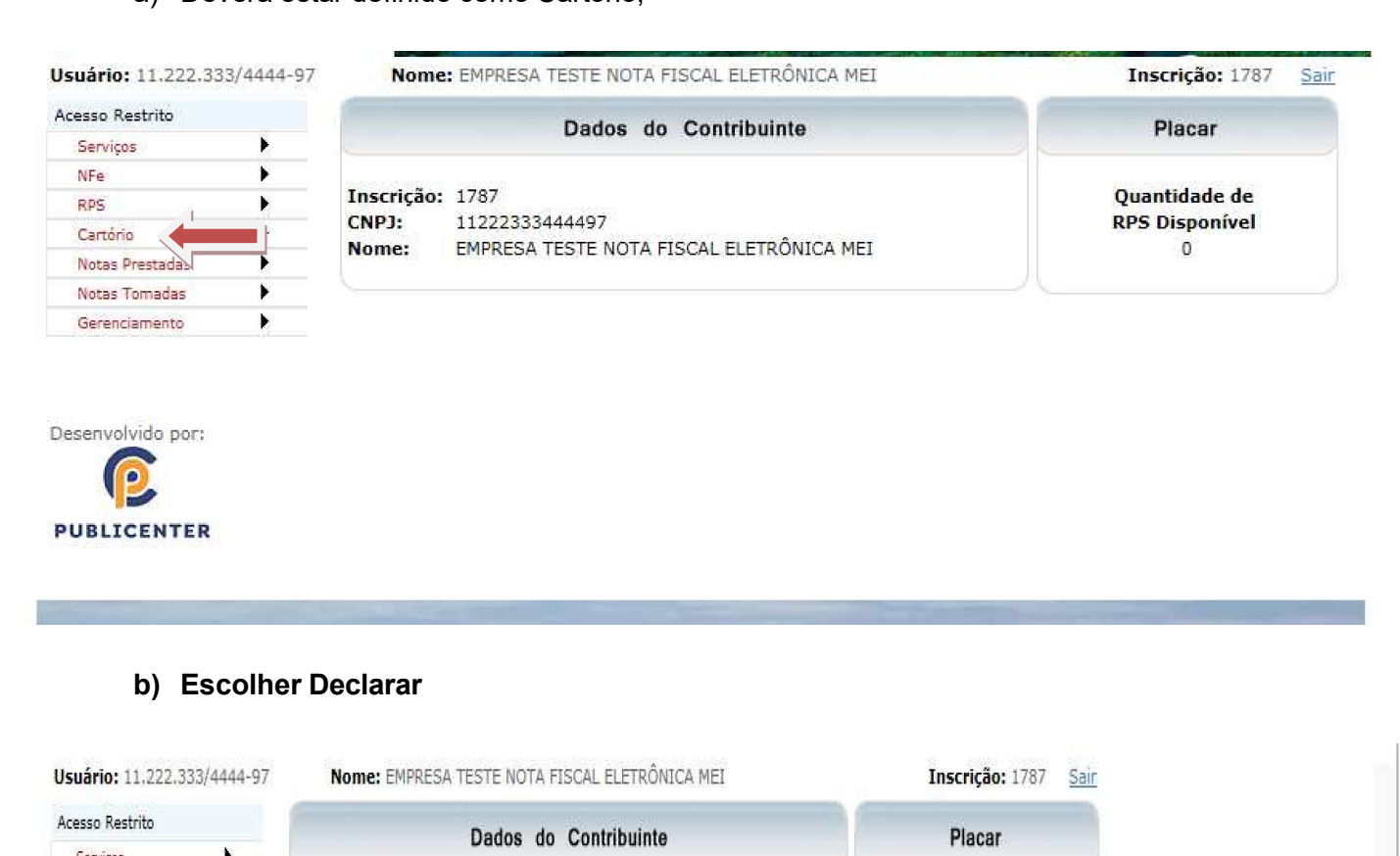

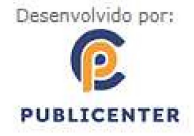

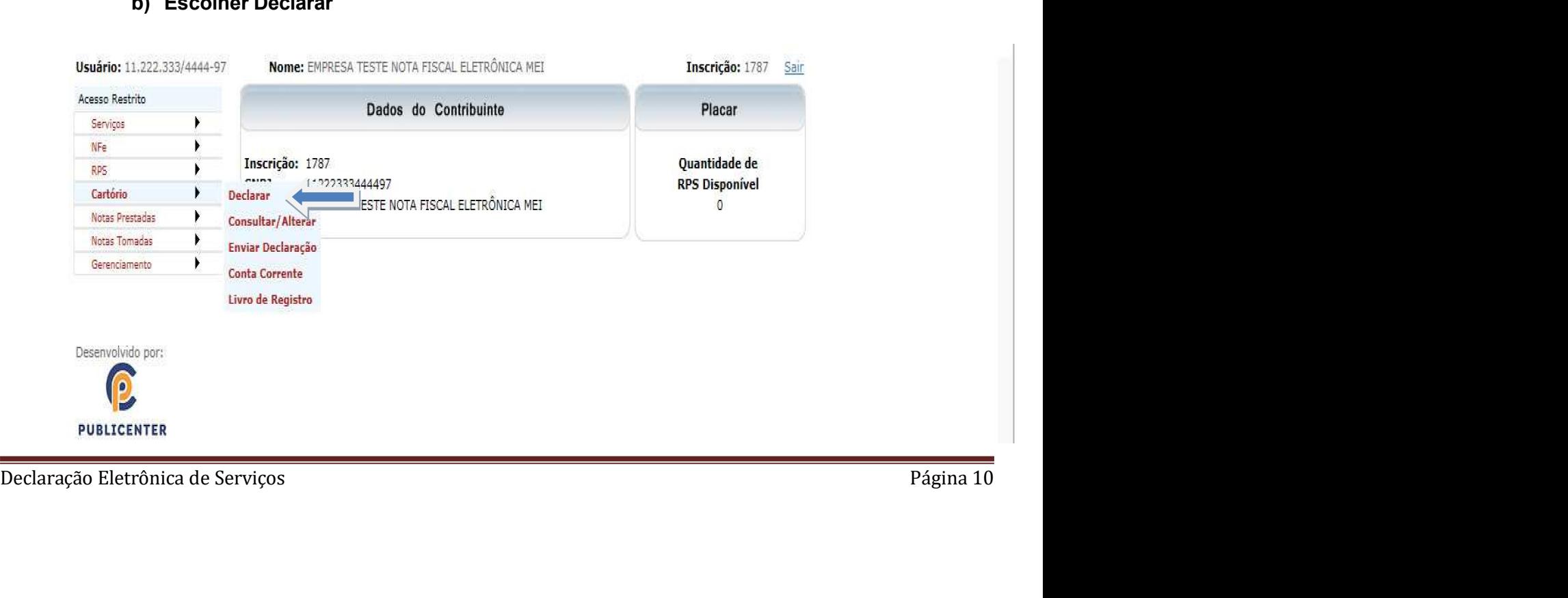

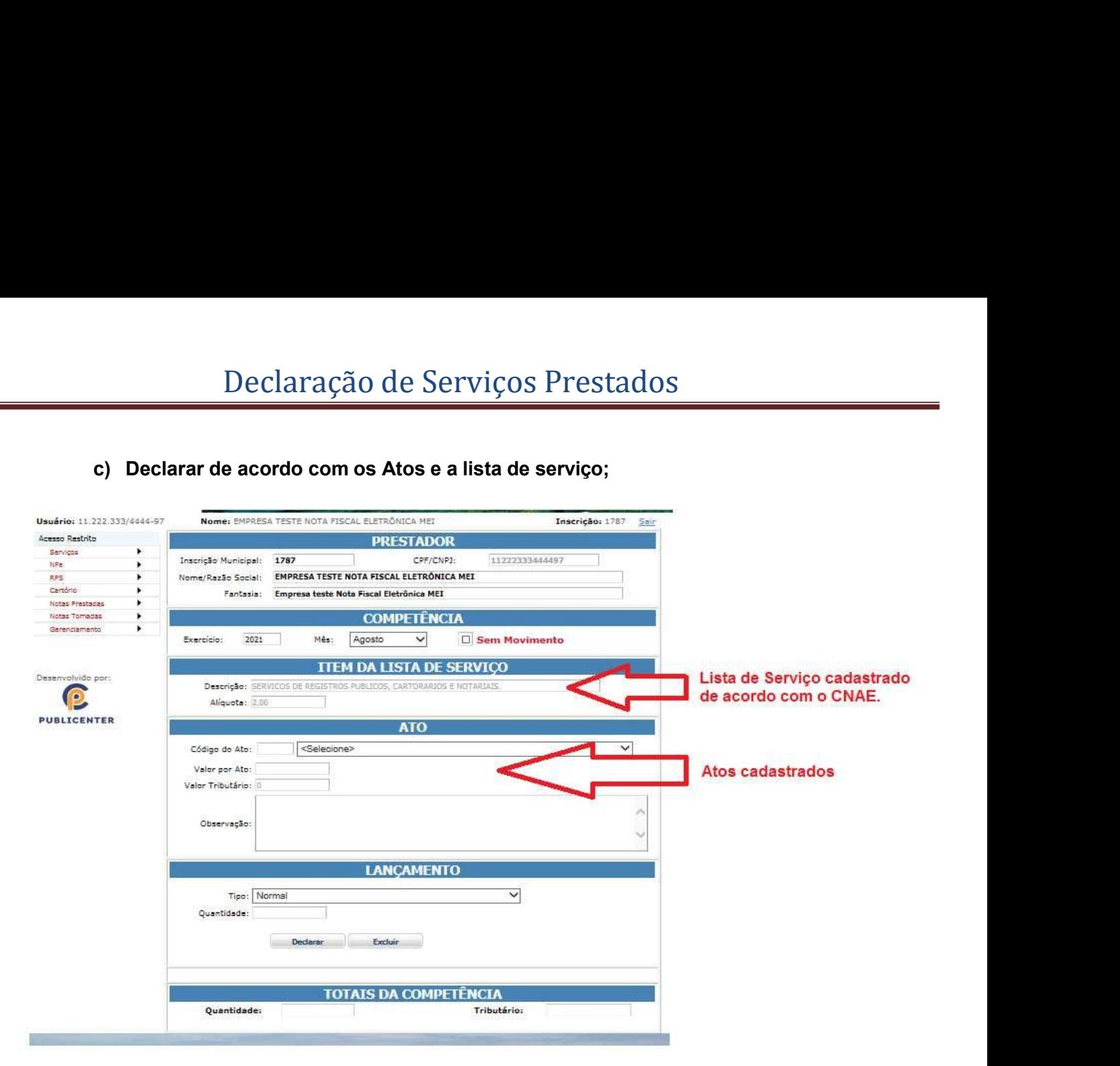

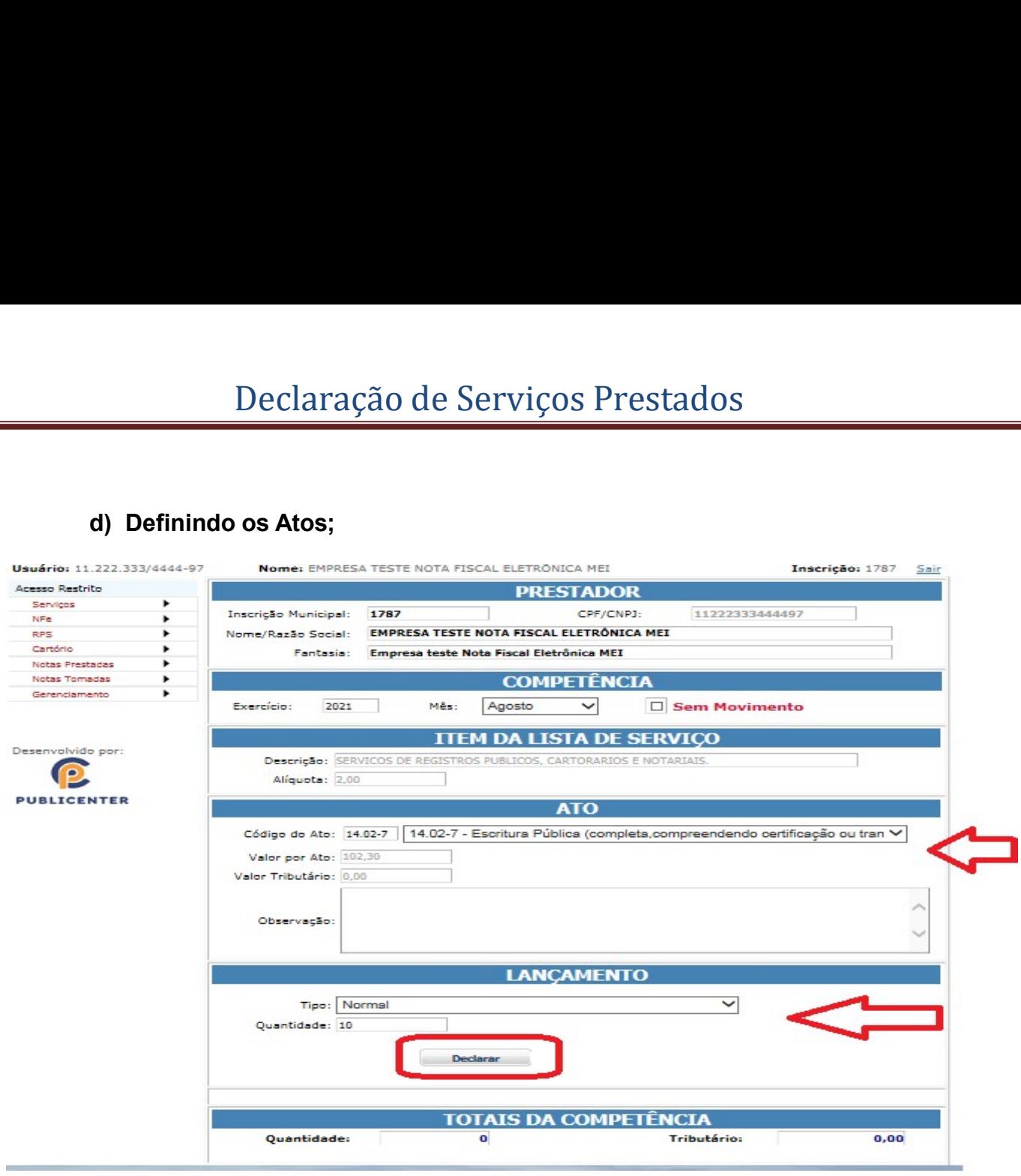

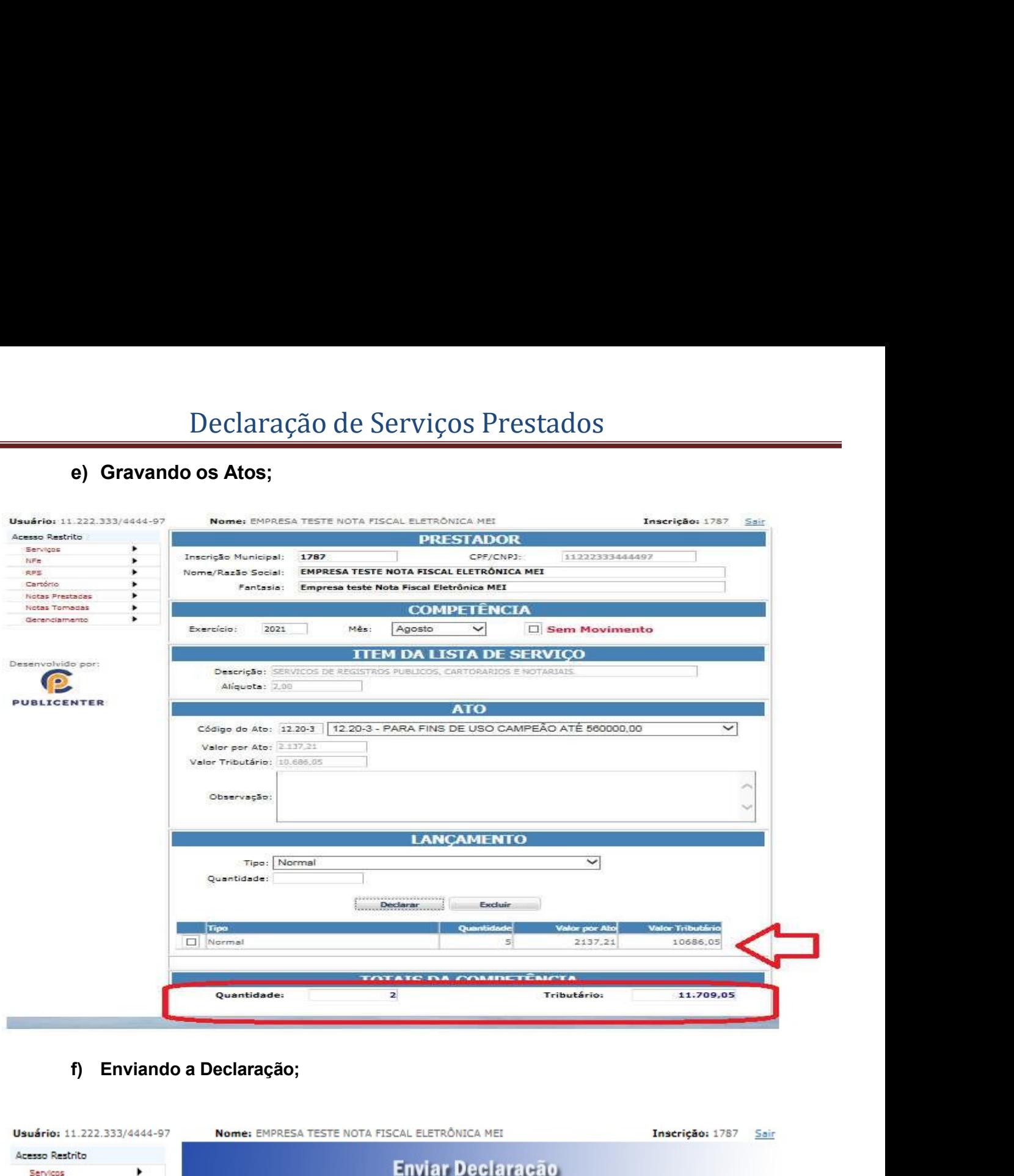

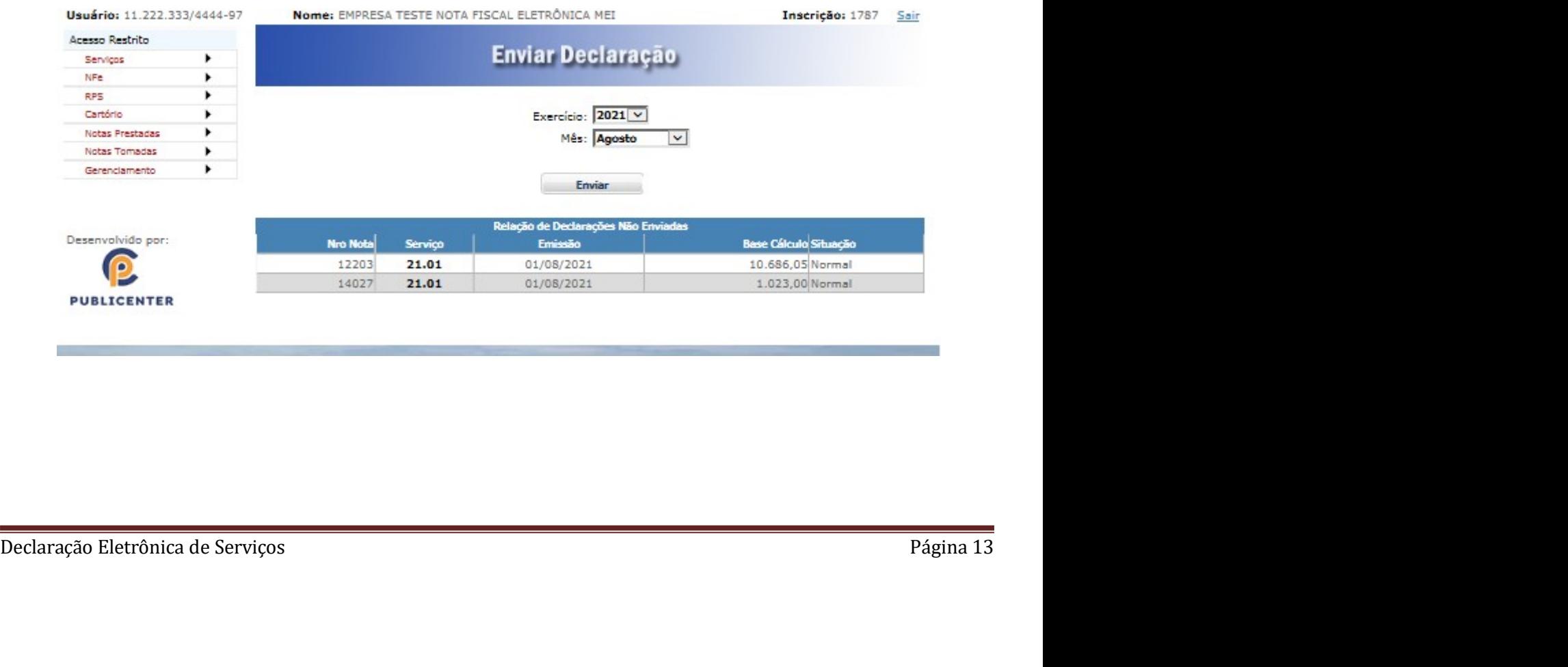

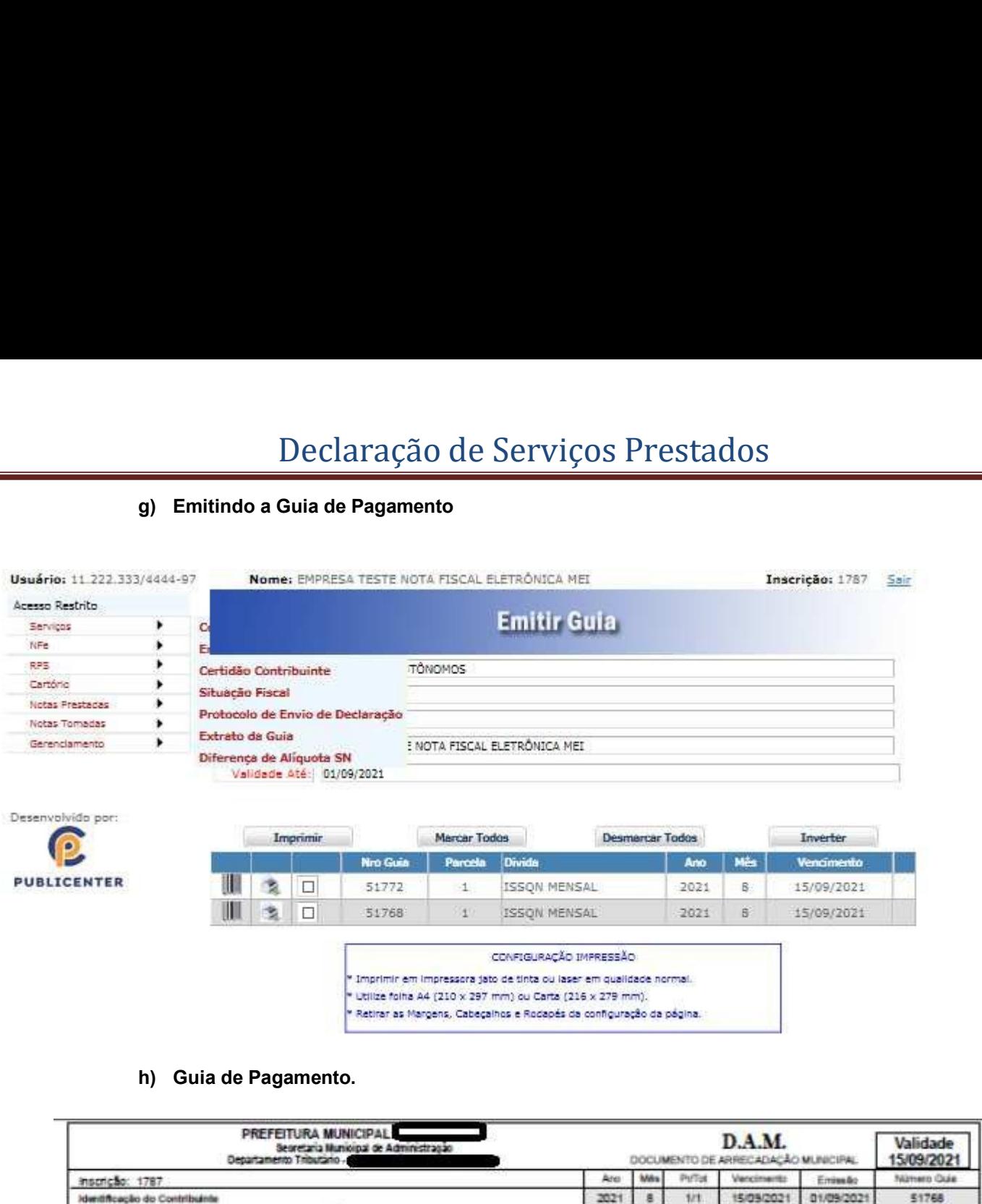

÷

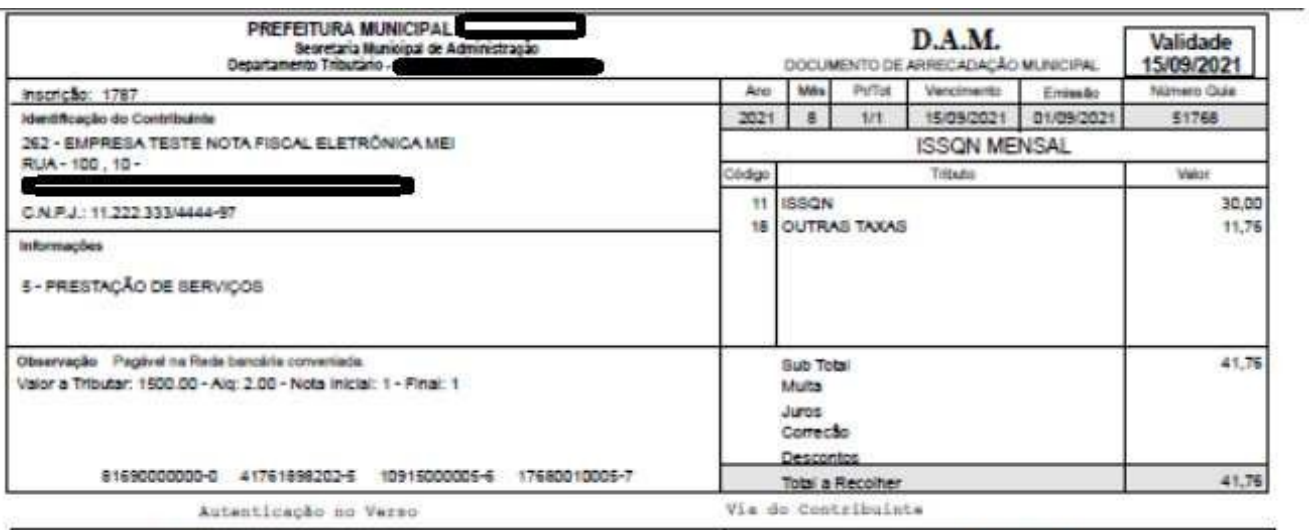

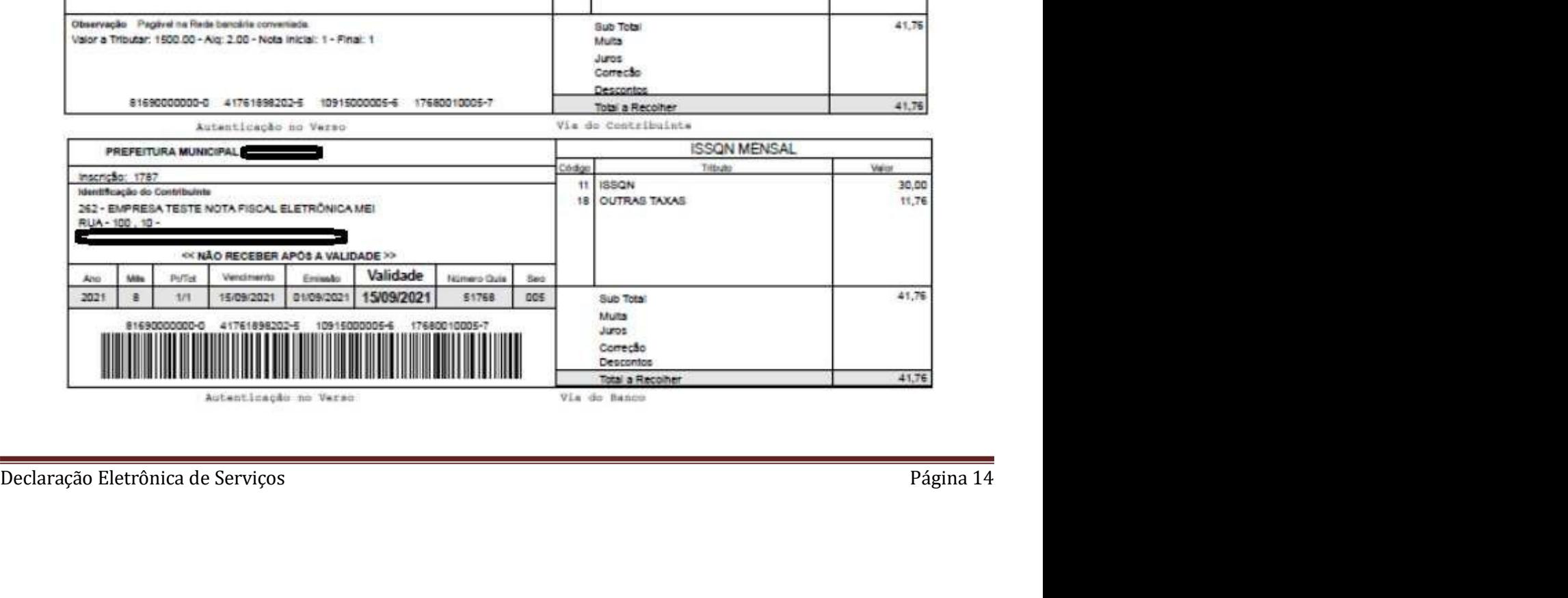